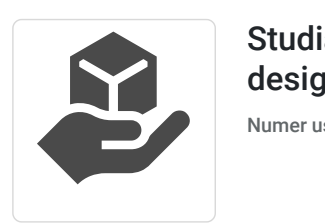

## Studia podyplomowe "Architektura wnętrz i design"

Numer usługi 2024/07/19/14073/2228567

4 800,00 PLN brutto 4 800,00 PLN netto 26,67 PLN brutto/h 26,67 PLN netto/h

WYŻSZ A SZKOŁA INFORMATYKI I ZARZĄDZANIA Z SIEDZIBĄ W RZESZOWIE

\*\*\*\*\*

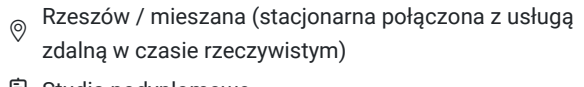

- Studia podyplomowe
	- 180 h
- 16.11.2024 do 30.06.2025

# Informacje podstawowe

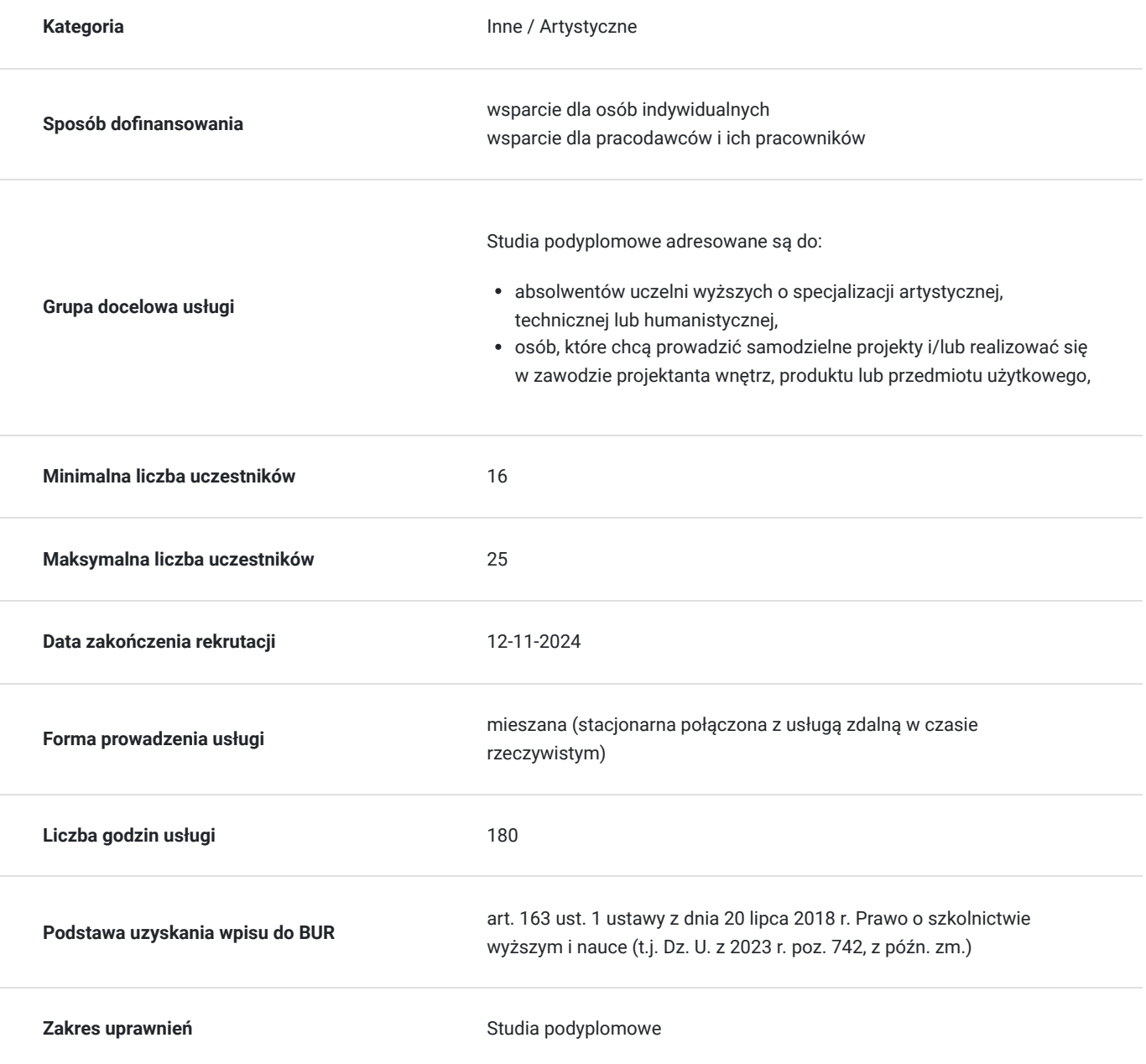

## Cel

## **Cel edukacyjny**

Studia podyplomowe Architektura wnętrz i design wraz z egzaminem potwierdzają przygotowanie do samodzielnego prowadzenia prac projektowych z pogranicza architektury i designu.

## **Efekty uczenia się oraz kryteria weryfikacji ich osiągnięcia i Metody walidacji**

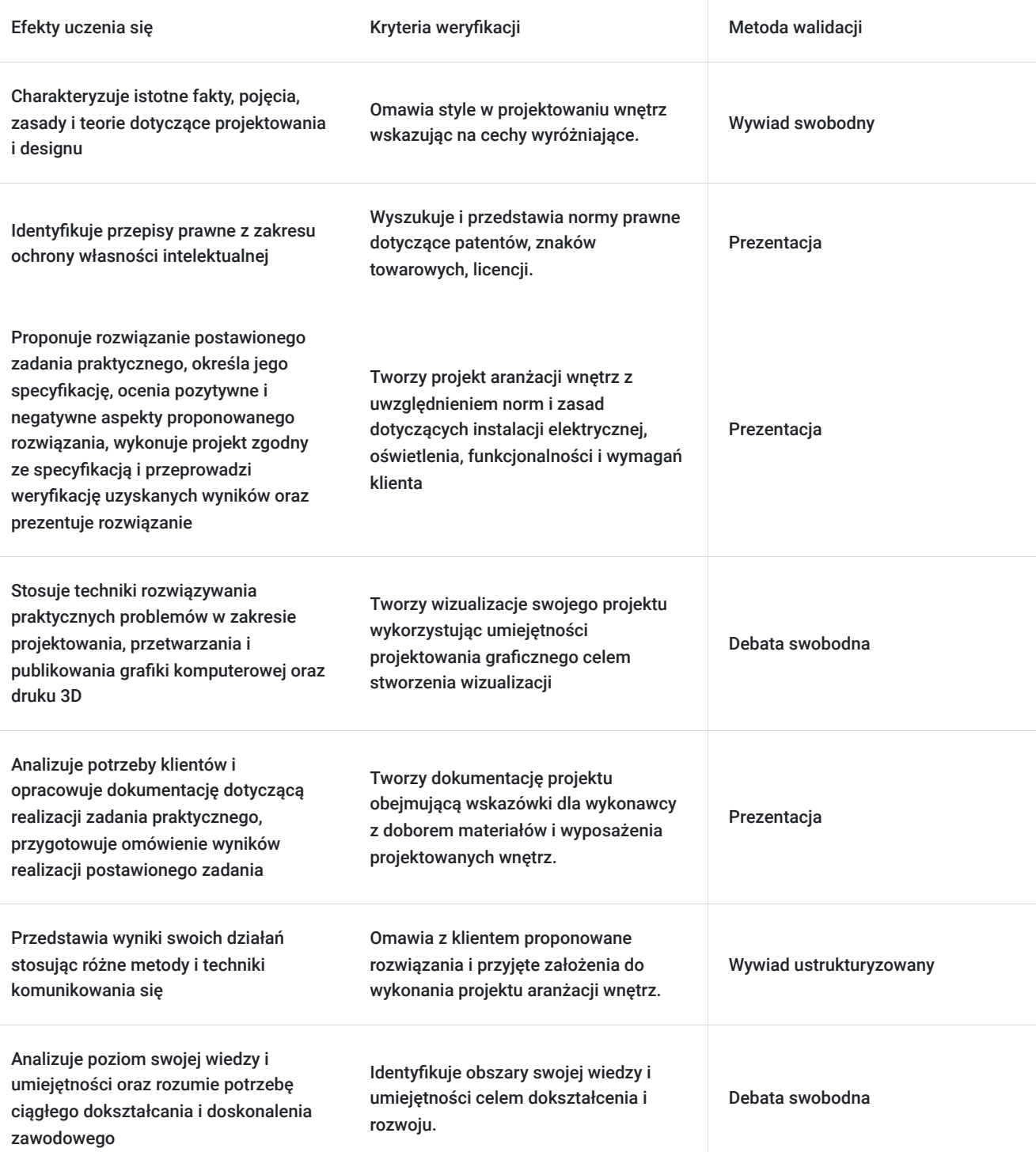

# Kwalifikacje

## **Kompetencje**

Usługa prowadzi do nabycia kompetencji.

### **Warunki uznania kompetencji**

Pytanie 1. Czy dokument potwierdzający uzyskanie kompetencji zawiera opis efektów uczenia się?

Tak. Absolwent studiów podyplomowych uzyskuje świadectwo zgodnie z obowiązującym rozporządzeniem ministerialnym oraz zaświadczenie o osiągniętych efektach uczenia się.

### Pytanie 2. Czy dokument potwierdza, że walidacja została przeprowadzona w oparciu o zdefiniowane w efektach uczenia się kryteria ich weryfikacji?

Tak. Każdy przedmiot kończy się zaliczeniem, zaliczeniem na ocenę lub egzaminem zgodnie z wytycznymi zawartymi w kartach przedmiotów.

### Pytanie 3. Czy dokument potwierdza zastosowanie rozwiązań zapewniających rozdzielenie procesów kształcenia i szkolenia od walidacji?

Tak. Po uzyskaniu zaliczeń i zdaniu egzaminów przedmiotowych oraz zakończeniu zajęć dydaktycznych słuchacz zdaje egzamin końcowy w formie ustnej wypowiedzi przed powołaną komisją.

## Program

Program studiów obejmuje następujace zagadnienia:

#### **Wprowadzenie do projektowania i designu**

- 1. Historia projektowania wnętrz i mebli architektura i design
- 2. Współczesne projekty architektoniczne i wzornicze
- 3. Kompozycja architektoniczna

#### **Wprowadzenie do projektowania wnętrz**

- 1. Przygotowanie wstępnego projektu na podstawie inwentaryzacji lub rzutu
- 2. Nauka szkicowego projektowania aranżacji wnętrz
- 3. Tworzenie moodboardów tablic inspiracji

#### **Projektowanie wnętrz cz. 1**

- 1. Inwentaryzacja i dokumentacja projektowa
- 2. Zasady sporządzania inwentaryzacji
- 3. Zasady przygotowywania dokumentacji projektowej
- 4. Wykonanie inwentaryzacji wybranego pomieszczenia
- 5. Przeniesienie inwentaryzacji odręcznej do oprogramowania
- 6. Przygotowanie rysunków do druku i prezentacji w formie dokumentacji projektowej (tabele, skoroszyt)
- 7. Przygotowanie zestawień wyposażenia

#### **Projektowanie przestrzeni domowych**

- 1. Zasady projektowania kuchni z elementami ergonomii
- 2. Zasady projektowania łazienki z elementami ergonomii
- 3. Zasady projektowania sypialni z elementami ergonomii
- 4. Zasady projektowania pokoju dziecięcego z elementami ergonomii

#### **Komputerowe wspomaganie projektowania, cz. 1**

1. Rysunki inwentaryzacyjne, tworzenie rysunków technicznych

- 2. Tworzenie szkiców koncepcyjnych, prostych modeli 3D
- 3. Wprowadzenie do modelowania BIM
- 4. Modelowanie elementów produktowych
- 5. Współpraca z oprogramowaniem BIM

#### **Psychologia widzenia w projektowaniu**

- 1. Narzędzia i metody autorskiego postrzegania
- 2. Figura i tło
- 3. Stosowanie koloru

#### **Myślenie projektowe**

- 1. Elementy design thinking
- 2. Tworzenie koncepcji projektowych

#### **Ergonomia**

- 1. Projektowanie z uwzględnieniem osób o specjalnych potrzebach
- 2. Przepisy prawa budowlanego i warunków technicznych stosowane w projektowaniu wnętrz

#### **Design produktu cz. 1**

- 1. Rozpoznawanie i analiza potrzeb użytkownika
- 2. Tworzenie nowych produktów
- 3. Projektowanie odpowiedzialne społecznie
- 4. Projektowanie rzemieślnicze i projektowanie przemysłowe

#### **Projektowanie wnętrz, cz. 2**

1. Projekt wnętrza dla klienta

Tworzenie kosztorysów – ekonomia rozwiązań

Tworzenie projektu koncepcyjnego oraz wykonawczego – różnice

Prezentacja projektu klientowi – prowadzenie spotkań z klientami

Przygotowanie umowy projektowej

2. Projektowanie wnętrz przestrzeni publicznych

Pozyskiwanie klientów, udział w przetargach i konkursach

Adaptacja istniejących wnętrz pod potrzeby klienta

Projektowanie we wnętrzach zabytkowych

3. Projektowanie mebli indywidualnych (lada recepcyjna, poczekalnia)

#### **Komputerowe wspomaganie projektowania cz. 2**

- 1. Przygotowanie modelu do wizualizacji wnętrz
- 2. Programy do tworzenia wizualizacji wnętrz
- 3. Wykorzystanie programów grafiki wektorowej/rastrowej do przygotowania moodboardów / plansz projektowych

#### **Materiały i technologie**

- 1. Charakterystyka i typy materiałów używanych w projektowaniu wnętrz i produktów
- 2. Innowacyjne materiały materiały przyszłości
- 3. Technologie materiałowe

#### **Instalacje we wnętrzach**

- 1. Oświetlenie
- 2. Instalacje elektryczne
- 3. Instalacie gazowe
- 4. Instalacje wentylacji
- 5. Instalacje wod-kan

6. Instalacje w rysunkach projektów wnętrz

#### **Przepisy prawa autorskiego**

- 1. Prawo autorskie
- 2. Autorskie prawo majątkowe
- 3. Wzory przemysłowe, wzory użytkowe i patenty

#### **Design produktu cz.2**

- 1. Projektowanie indywidualnych elementów wyposażenia wnętrz
- 2. Podstawy prototypowania produktu

#### **Projekt dyplomowy**

W ramach projektu dyplomowego słuchacze realizują autorską koncepcję wnętrza i/lub produktów. Idea pracy dyplomowej jest powiązana ze współczesnymi trendami ekologii i projektowania odpowiedzialnego społecznie. Projekty dyplomowe konsultowane będą z wykładowcami prowadzącymi zajęcia.

Studia trwają 2 semestry, umożliwiają uzyskanie 30 punktów ECTS. Zajęcia realizowane są w formie mieszanej, około 50% zajęć prowadzonych jest w formie zdalnej w czasie rzeczywistym. Zajęcia odbywają są średnio co 2 tygodnie w soboty i niedziele, średnio 6 - 8 godzin dziennie (godzina dydaktyczna - 45 minut).

Absolwent studiów podyplomowych uzyskuje świadectwo ukończenie studiów podyplomowych.

## Harmonogram

Liczba przedmiotów/zajęć: 0

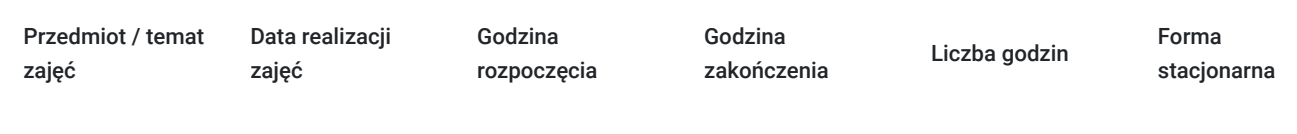

Brak wyników.

# Cennik

### **Cennik**

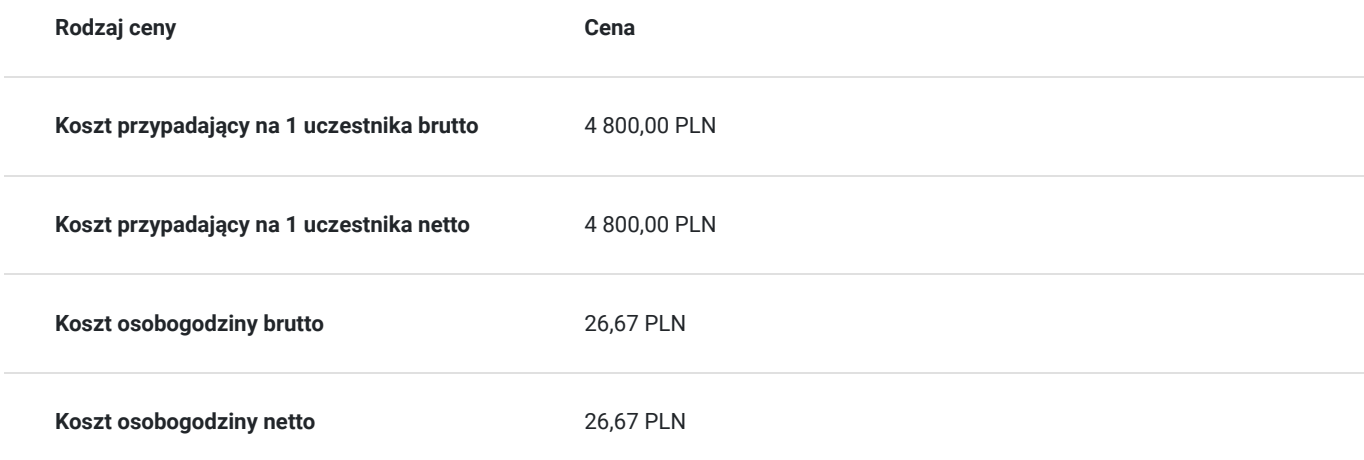

# Prowadzący

Liczba prowadzących: 1

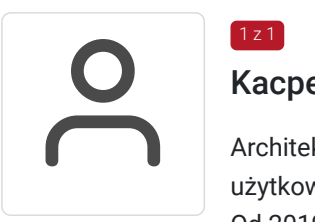

### Kacper Groń

 $1z1$ 

Architekt, absolwent Wydziału Architektury Politechniki Śląskiej w Gliwicach, projektant grafiki i form użytkowych. Zdobywał doświadczenie projektowe podczas współpracy z markami Classen i Roca. Od 2019 roku współpracuje z biurem projektowym w Katowicach, z którym zajął I miejsce w konkursie na nową siedzibę Prokuratur różnego szczebla w Katowicach oraz III miejsce w konkursie na adaptację budynków po dawnej Kopalni Węgla Kamiennego "Wieczorek". W swoich projektach stawia na użytkowość form i rozwiązań.

Od 2020 roku prowadzi zajęcia na studiach podyplomowych z zakresu architektury i designu.

## Informacje dodatkowe

### **Informacje o materiałach dla uczestników usługi**

Zapewniamy uczestnikom studiów dostęp do materiałów przekazywanych przez wykładowców poszczególnych przedmiotów drogą elektroniczną oraz na platformie Moodle. Słuchacze otrzymują: prezentacje przygotowane przez wykładowców, skrypty, inne materiały opisowe przygotowane przez wykładowców, zestawy ćwiczeń.

### **Warunki uczestnictwa**

Osoby z wykształceniem wyższym (I lub II stopnia). Rejestracja https://podyplomowe.wsiz.pl/rekrutacja/

Rejestracja na studia podyplomowe odbywa się w formie elektronicznej. Aby zarezerwować miejsce na studiach podyplomowych konieczne jest złożenie kompletu wymaganych dokumentów rekrutacyjnych. Zgłoszenie na studia tylko przez Bazę Usług Rozwojowych nie gwarantuje miejsca w grupie.

Czesne za studia wpisane w karcie usługi nie obejmuje opłaty rekrutacyjnej w wysokości 50 zł. Opłatę rekrutacyjną należy wnieść w chwili rejestracji na studia przez system rekrutacyjny uczelni.

## **Informacje dodatkowe**

Zajęcia dydaktyczne realizowane są średnio co 2 tygodnie w trybie weekendowym po 6-8 godz. zajęć. Zajęcia realizowane w przeważającej liczbie godzin w formie stacjonarnej i częściowo zdalnej w czasie rzeczywistym z wykorzystaniem platformy Cisco Webex. Sporadycznie zajęcia w formie zdalnej mogą być realizowane w ciągu tygodnia w godzinach wieczornych (2 godziny od 18.10 do 19.50). Zajęcia dydaktyczne realizowane są najczęściej w blokach obejmujących wskazaną liczbę godzin dydaktycznych (45 minut) i przerwę. Przerwy nie są wliczane do czasu zajęć.

Wykładowcy posiadają wymagane wykształcenie i doświadczenie.

Szczegółowy harmonogram zajęć dydaktycznych oraz kadra realizująca zajęcia będzie wprowadzona do Bazy Usług Rozwojowych na co najmniej 6 dni przed rozpoczęciem każdego semestru.

## Warunki techniczne

Zajęcia zdalne prowadzone są z użyciem platformy Cisco Webex. Słuchacz loguje się do platformy Cisco Webex ze swojego konta w Wirtualnej Uczelni. Słuchacz, aby skorzystać z zajęć online musi posiadać stanowisko pracy spełniające poniższe minimalne wymagania: Komputer/laptop/ z zainstalowanym systemem:

#### Windows

• Windows 10 lub nowszym

### Mac OS

• 10.15 lub nowszym

### Urządzenia mobilne:

iOS

• 16 i nowsze

iPadOS

16 i nowsze

Android

 $10$  i nowsze

Minimalna przepustowość połączenia internetowego:

- Download 4 Mb/s
- Upload 4 MB/s

Niezbędne oprogramowanie umożliwiające uczestnikom dostęp do prezentowanych treści i materiałów

Przeglądarka internetowa (według wyboru słuchacza)

# Adres

ul. mjr. Henryka Sucharskiego 2 35-225 Rzeszów woj. podkarpackie

Budynek Wyższej Szkoły Informatyki i Zarządzania w Rzeszowie. Część zajęć będzie realizowana w Kampusie WSIiZ w Kielnarowej koło Rzeszowa, co jest związane z posiadaniem specjalistycznych laboratoriów komputerowych. Organizator: Centrum Studiów Podyplomowych parter, pok. 48

## **Udogodnienia w miejscu realizacji usługi**

- Wi-fi
- Laboratorium komputerowe
- Udogodnienia dla osób ze szczególnymi potrzebami

# Kontakt

Marta

### Marta Cisek-Babiarz

**E-mail** csp@wsiz.edu.pl **Telefon** (+48) 17 8661 517